## High and Low Level Local Reasoning About Programs That Alter Data Structures

Mark Wheelhouse

This talk possible thanks to the work of:

Tony Hoare Peter O'Hearn, John Reynolds, Hongseok Yang, Philippa Gardner, Cristiano Calcagno, Uri Zarfaty

 $t=1$   $t=2$   $t=3$   $t=4$  $x=1$   $x=5$   $x=10$   $x=17$ Testing:

 $t=1$   $t=2$   $t=3$   $t=4$  $x=1$   $x=5$   $x=10$   $x=17$ Testing:

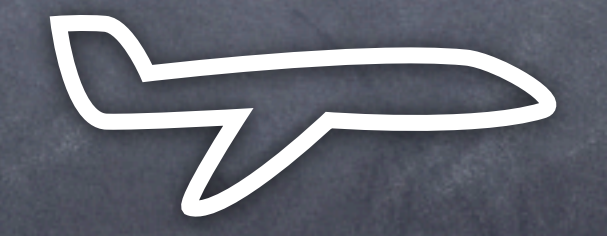

 $t=1$   $t=2$   $t=3$   $t=4$  $x=1$   $x=5$   $x=10$   $x=17$ Testing: t=256 x= overflow!

t=1 t=2 t=3 t=4 ... x=1 x=5 x=10 x=17 ... Testing: t=256 x= overflow!

> **Moral of the Story** Test if failure cheep Prove if safety critical

# Hoare Reasoning

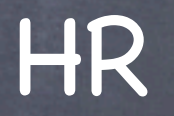

Fault-avoiding partial correctness interpretation:

{ P } C { Q }

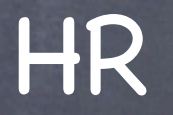

Fault-avoiding partial correctness interpretation:

{ P } C { Q } pre-condition

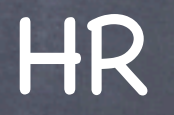

Fault-avoiding partial correctness interpretation:

#### { P } C { Q } pre-condition post-condition

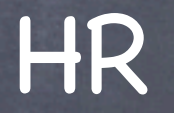

Fault-avoiding partial correctness interpretation:

{ P } C { Q } pre-condition post-condition

 ${P} C {Q} \Leftrightarrow$  $\models \mathsf{P} \Rightarrow \mathsf{C}, \mathsf{s} \not\sim \mathsf{fault}$ ∧ ∀s'. C,s ∀s. s  $\sim$  s'  $\Rightarrow$  s'  $\models$  Q

## Hoare Triple Examples  ${s(x) = 3 } x := x+1 {s(x) = 4 }$  $\{s(x) = 3\}$   $x := x+1 \{s(x) > 3\}$

## Hoare Triple Examples  $\{s(x) = 3\}$  x := x+1  $\{s(x) = 4\}$  $\{s(x) = 3\}$   $x := x+1 \{s(x) > 3\}$ {  $s(x) = v$  }  $x := x+1$  {  $s(x) = v+1$  }

### Hoare Triple Examples  ${s(x) = 3 }$   $x := x+1 {s(x) = 4 }$  $\{s(x) = 3\}$   $x := x+1 \{s(x) > 3\}$  $\{s(x) = v \}$   $x := x+1 \{s(x) = v+1 \}$  $\{s(x)=3 \land s(y)=3\}$   $x := x+1 \{s(x)=4 \land s(y)=3\}$ Constancy:

Hoare Triple Examples  $\{s(x) = 3\}$  x := x+1  $\{s(x) = 4\}$  $\{s(x) = 3\}$   $x := x+1 \{s(x) > 3\}$  $\{s(x) = v \}$   $x := x+1 \{s(x) = v+1 \}$  $\{ s(x)=3 \land s(y)=3 \}$   $x := x+1 \{ s(x)=4 \land s(y)=3 \}$ Constancy: But in a heap world...  $\{ x \mapsto 3 \wedge y \mapsto 3 \}$   $[x] := [x]+1 \{ x \mapsto 4 \wedge y \mapsto ? \}$ 

# Separation Logic

## Local Reasoning Viewpoint

SL

''To understand how a program works, it should be possible for reasoning and specification to be confined to the cells that the program actually accesses. The value of any other cell will automatically remain unchanged.''

- Peter O'Hearn

#### The Heap Model The heap h is a finite partial function that maps heap locations (N) to integers (Z):

 $h: N \rightarrow R Z$ 

#### The Heap Model The heap h is a finite partial function that maps heap locations (N) to integers (Z):

 $h: N \rightarrow Z$ 

 $(10-1):\frac{10}{1}$ 

#### The Heap Model The heap h is a finite partial function that maps heap locations (N) to integers (Z):

 $h : N \rightarrow R Z$ 

 $(10 \rightarrow 1):$ 10 1  $(1 \mapsto 4)$ : 1 4

### Separation Logic \* Connective  $x \mapsto y * y \mapsto x$

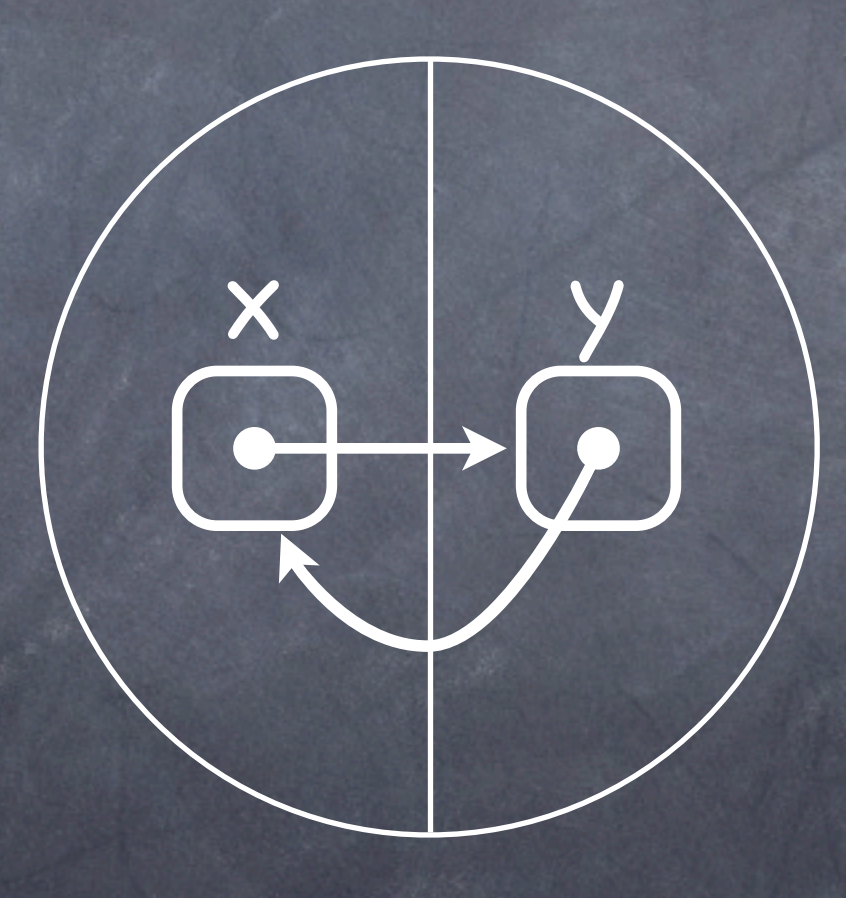

#### Separation Logic \* Connective  $x \mapsto y$ \*

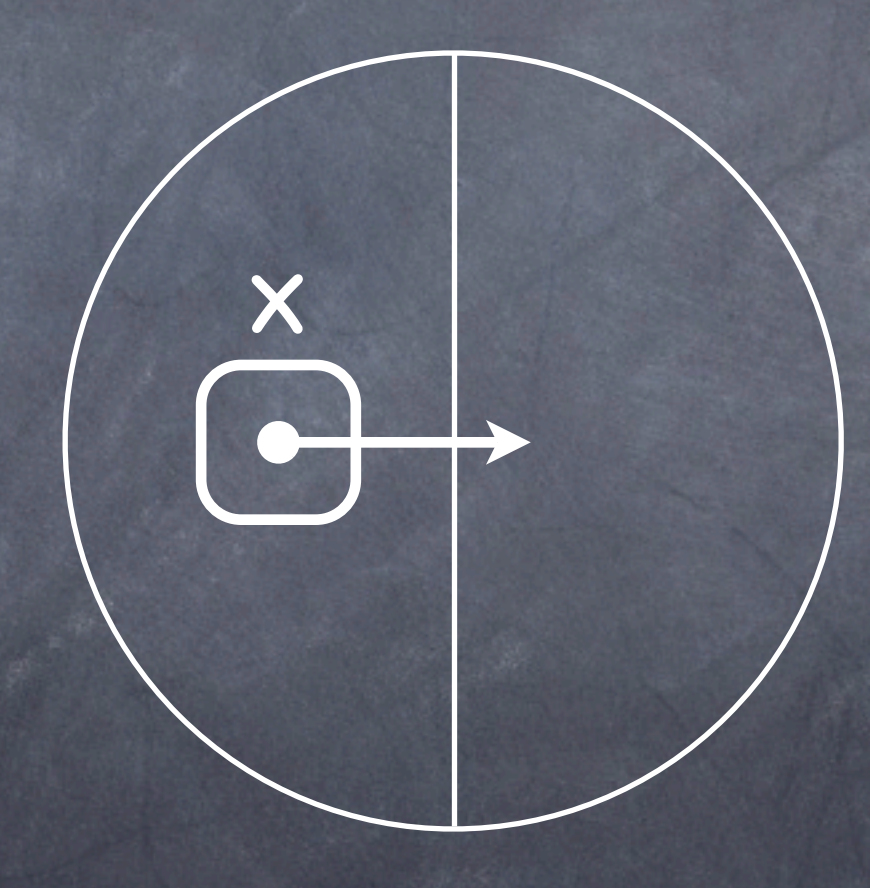

#### Separation Logic \* Connective  $* y \mapsto x$

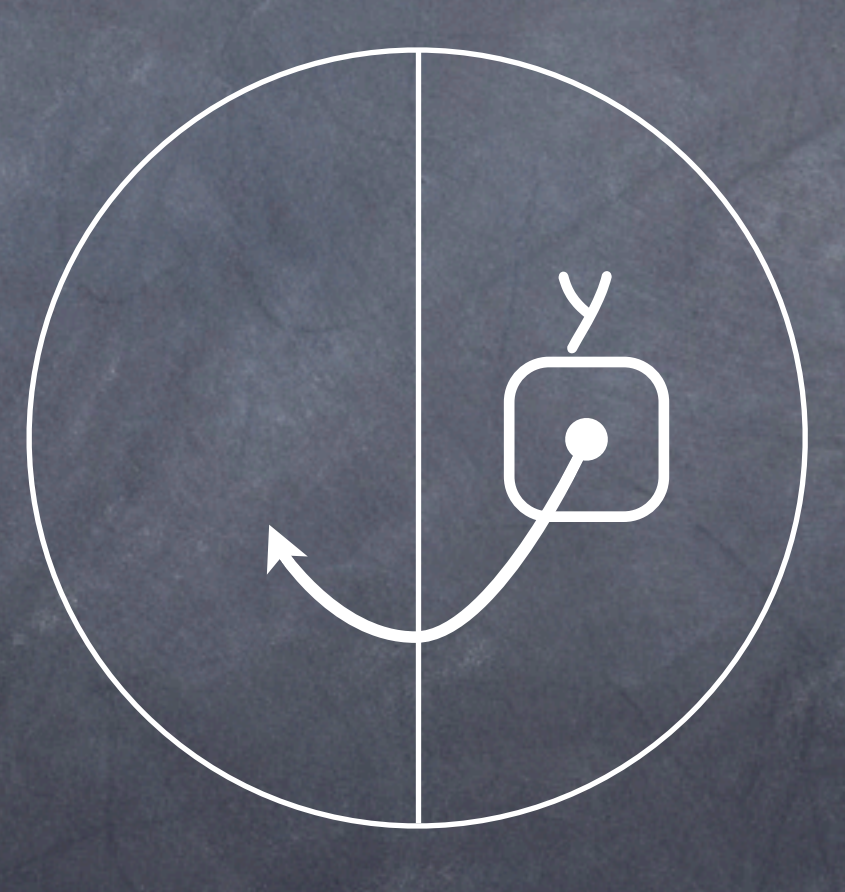

### Separation Logic \* Connective  $x \mapsto y * y \mapsto x$

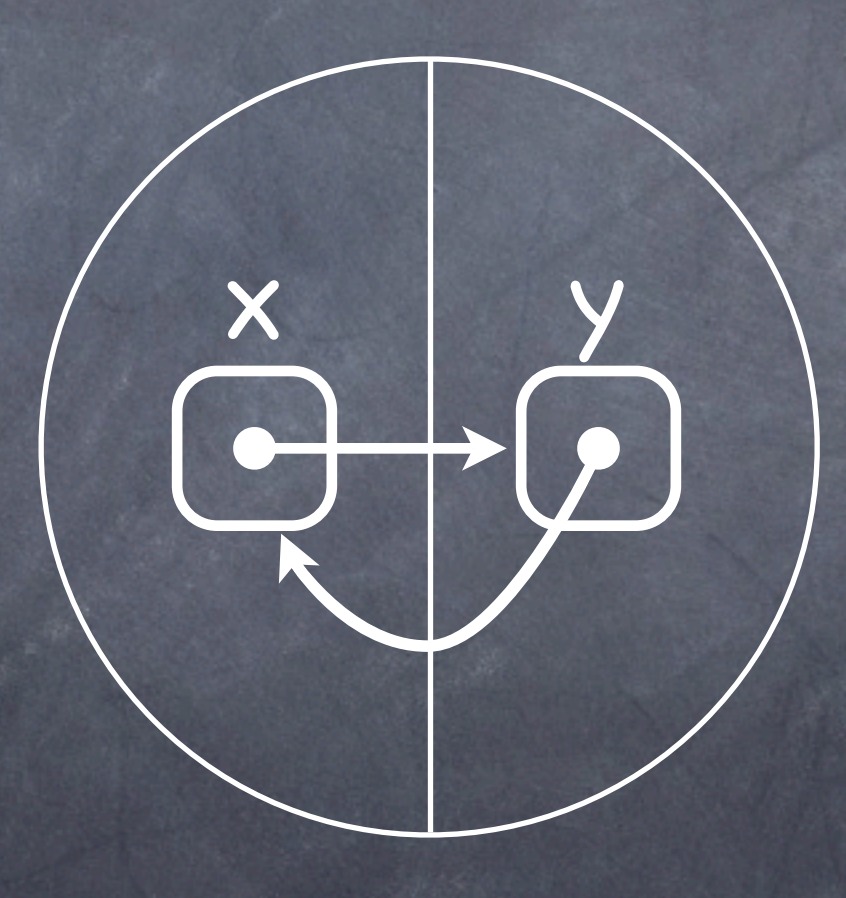

#### Separation Logic \* Connective  $X \mapsto Y \times Y \mapsto X$

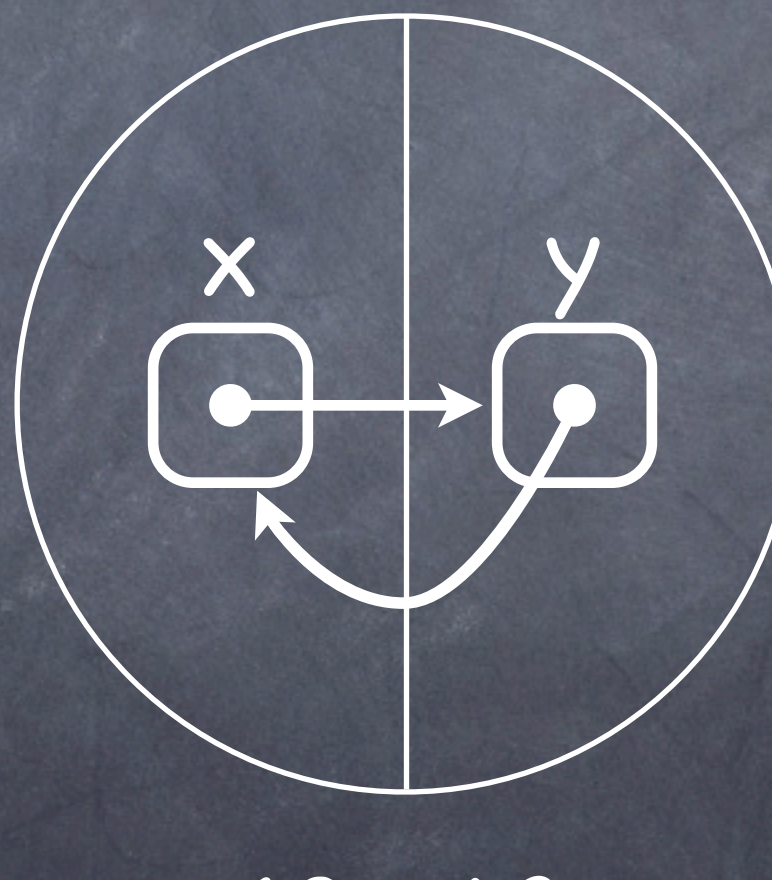

 $x=10$  10 42  $y=42$ 

#### Separation Logic Connective  $x \mapsto y$ \* \*

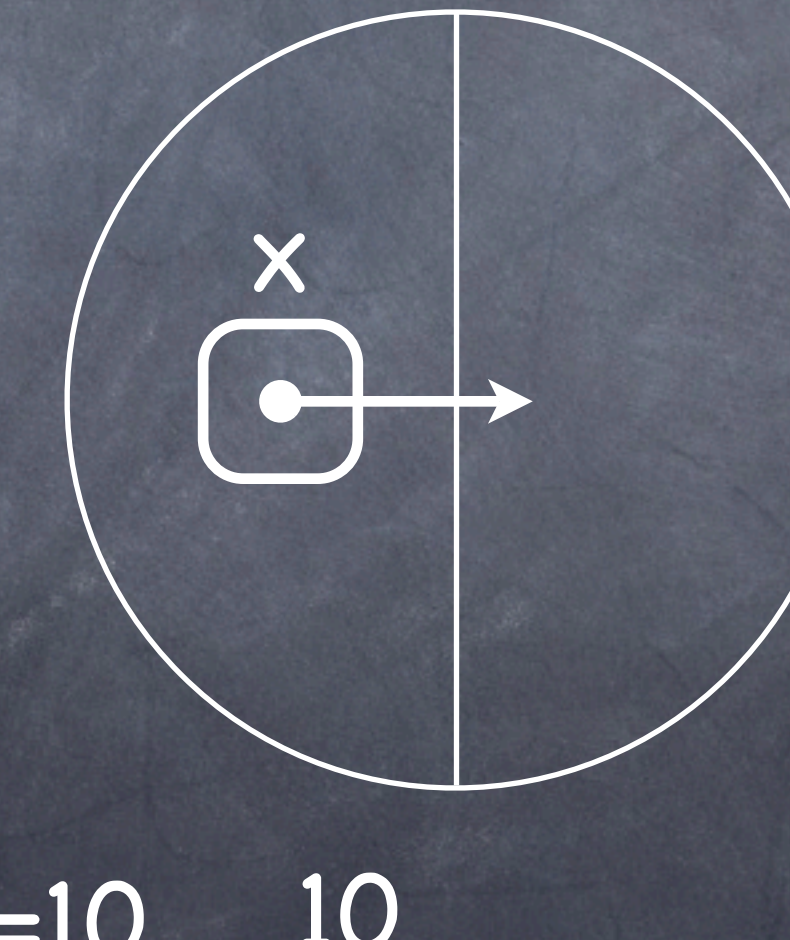

x=10  $y=42$ 10 42

#### Separation Logic Connective  $*$   $y \mapsto x$ \*

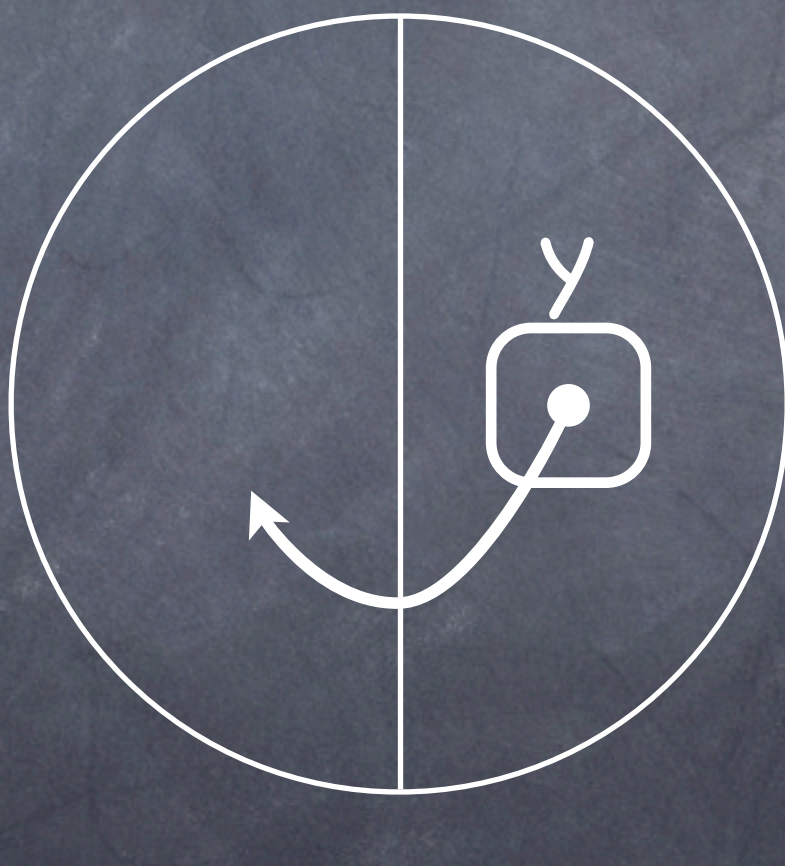

x=10  $y=42$ 42 10

#### Separation Logic \* Connective  $X \mapsto Y \times Y \mapsto X$

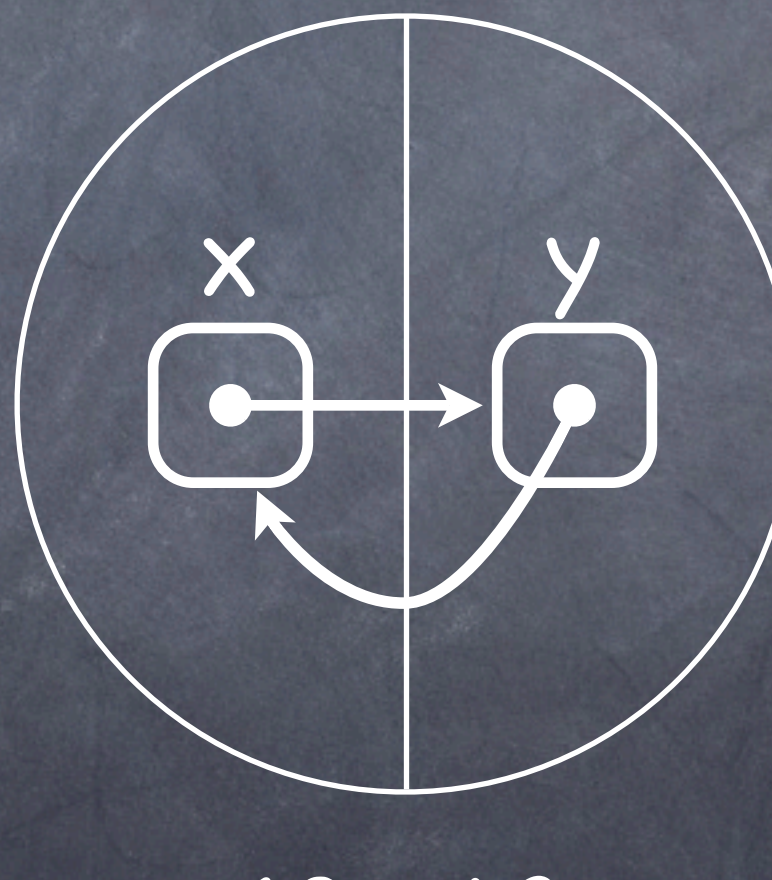

 $x=10$  10 42  $y=42$ 

### The Logic

Add to Classical Logic:

**emp** the heap is empty

 $x \mapsto y$  the heap has exactly one cell x holding y

 $A * B$  the heap that can be split so that A is true of one partition and B of the other

### Logic Examples

 $X \mapsto Y, Z$  $emp * x \mapsto y$  $x \mapsto y \times x \mapsto y$  $X \mapsto Y \wedge X \mapsto Y$  $X \mapsto Y \times X \mapsto Z$ emp \* emp  $X \mapsto Y \wedge Y \mapsto Z$  $X \rightarrow Y * Y \rightarrow Z$ 

#### Logic Examples  $x \mapsto y \times x \mapsto y$  $x \mapsto y \times y \mapsto z$  $x \mapsto y, z = x \mapsto y \times x + 1 \mapsto z$  $x \mapsto y \times x \mapsto z$ **emp** \* **emp** emp \* x → y  $x \mapsto y \wedge x \mapsto y$  $x \mapsto y \land y \mapsto z$

Logic Examples  $x \mapsto y, z = x \mapsto y \times x + 1 \mapsto z$  $emp * x \mapsto y = x \mapsto y$  $X \mapsto Y \times X \mapsto Y$  $X \mapsto Y \wedge X \mapsto Y$  $X \mapsto Y \times X \mapsto Z$  $emp * emp$  $X \mapsto Y \wedge Y \mapsto Z$  $X \mapsto Y * Y \mapsto Z$ 

#### Logic Examples  $x \mapsto y \times x \mapsto y = false!$  $x \mapsto y \times y \mapsto z$  $x \mapsto y, z = x \mapsto y \times x + 1 \mapsto z$  $X \mapsto Y \times X \mapsto Z$ **emp** \* **emp** emp \*  $x \mapsto y = x \mapsto y$  $x \mapsto y \land x \mapsto y$  $x \mapsto y \land y \mapsto z$

Logic Examples  $x \mapsto y \times x \mapsto y = false!$  $x \mapsto y \times y \mapsto z$  $x \mapsto y, z = x \mapsto y \times x + 1 \mapsto z$  $X \mapsto Y \times X \mapsto Z$ **emp** \* **emp**  $emp * x \mapsto y = x \mapsto y$  $\overline{x} \mapsto y \wedge x \mapsto y$  well defined formula  $X \mapsto Y \wedge Y \mapsto Z$ 

Logic Examples  $x \mapsto y \times x \mapsto y = false!$  $X \mapsto Y \times Y \mapsto Z$  $x \mapsto y, z = x \mapsto y \times x + 1 \mapsto z$  $x \mapsto y \times x \mapsto z = false!$ **emp** \* **emp**  $emp * x \mapsto y = x \mapsto y$  $\overline{x \mapsto y} \wedge x \mapsto y$  well defined formula  $X \mapsto Y \wedge Y \mapsto Z$ 

Logic Examples  $x \mapsto y \times x \mapsto y = false!$  $X \mapsto Y \times Y \mapsto Z$  $x \mapsto y, z = x \mapsto y \times x + 1 \mapsto z$  $x \mapsto y \times x \mapsto z = false!$ **emp** \* **emp** ≡ **emp**  $emp * x \mapsto y = x \mapsto y$  $\overline{x \mapsto y} \wedge x \mapsto y$  well defined formula  $x \mapsto y \wedge y \mapsto z$ 

Logic Examples  $x \mapsto y \times x \mapsto y = false!$  $x \mapsto y \times y \mapsto z$  $x \mapsto y, z = x \mapsto y \times x + 1 \mapsto z$  $x \mapsto y \times x \mapsto z = false!$ **emp** \* **emp** ≡ **emp**  $emp * x \mapsto y = x \mapsto y$  $x \mapsto y \wedge x \mapsto y$  well defined formula  $x \mapsto y \wedge y \mapsto z = false!$
Logic Examples  $x \mapsto y \times x \mapsto y = false!$  $x \mapsto y \star y \mapsto z$  well defined formula  $x \mapsto y, z = x \mapsto y \times x + 1 \mapsto z$  $x \mapsto y \times x \mapsto z = false!$ **emp** \* **emp** ≡ **emp**  $emp * x \mapsto y = x \mapsto y$  $x \mapsto y \wedge x \mapsto y$  well defined formula  $x \mapsto y \wedge y \mapsto z = false!$ 

## In-place Reasoning

 $\{x \mapsto -\} [x]:=4 \{x \mapsto 4\}$ {  $x \mapsto -$  } dispose(x) { emp }  $\{$  emp  $\}$  x = cons(a,b)  $\{$  x  $\rightarrow$  a,b  $\}$ 

### The Frame Rule

#### { P } C { Q }  $\set{ R * P } C \set{ R * Q }$ Frame: \* P } C { K \*

SL

where variables in C do not clash with those in R

### The Frame Rule

#### { P } C { Q }  $\set{ R * P } C \set{ R * Q }$ Frame: \* P } C { K \*

SL

where variables in C do not clash with those in R

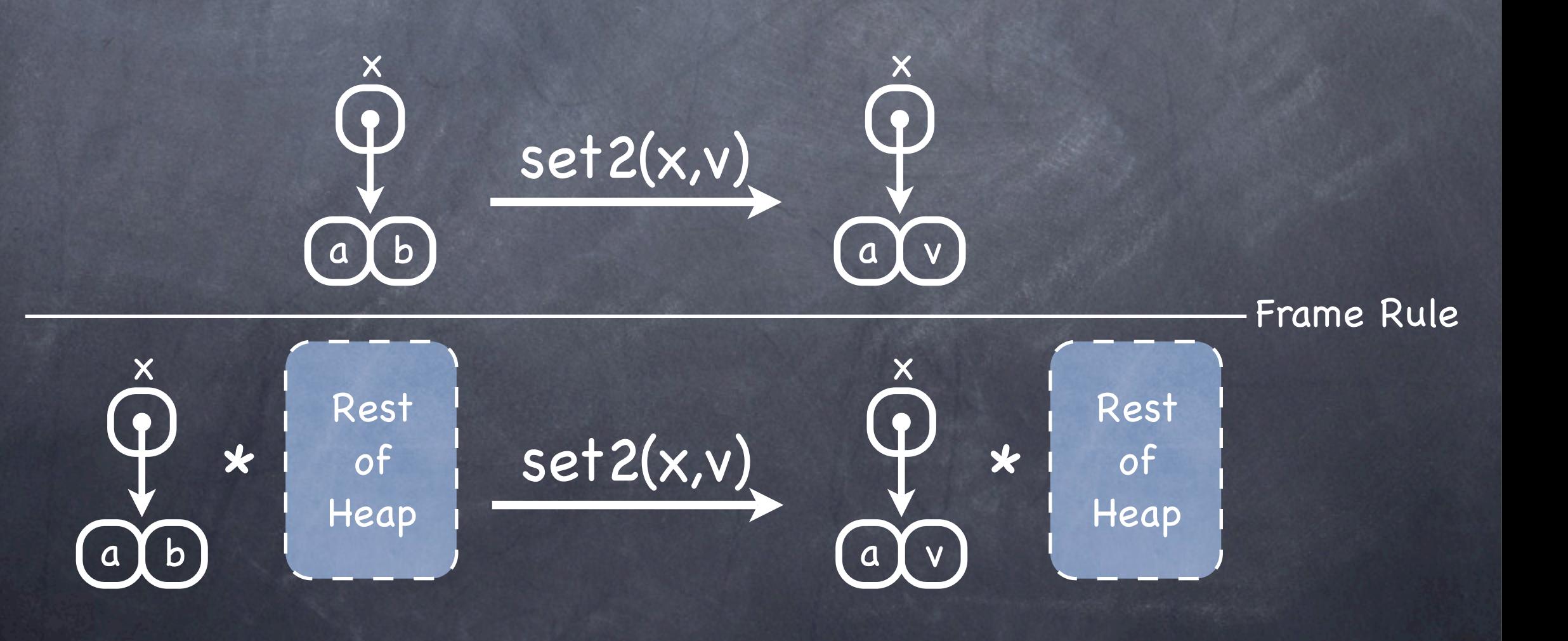

# Frame Rule Examples  $small Axiom: \{ x \mapsto - \} [x]:=4 \{ x \mapsto 4 \}$

#### Small Axiom: { x → - } dispose(x) { emp }

 $small Axiom: \{ emp \} \times = cons(a,b) \{ x \mapsto a,b \}$ 

# Frame Rule Examples  $small Axiom: \{ x \mapsto - \} [x]:=4 \{ x \mapsto 4 \}$ Small Axiom: { x → - } dispose(x) { emp } Framed:  $\{ (x \mapsto -) * P \} [x]:=4 \{ (x \mapsto 4) * P \}$

 $small Axiom: \{ emp \} \times = cons(a,b) \{ x \mapsto a,b \}$ 

# Frame Rule Examples  $small Axiom: \{ x \mapsto - \} [x]:=4 \{ x \mapsto 4 \}$ Small Axiom: { x → - } dispose(x) { emp } Framed:  $\{ (x \mapsto -) * P \} [x]:=4 \{ (x \mapsto 4) * P \}$ Framed:  $\{ (x \mapsto -) * P \}$  dispose(x)  $\{ P \}$

 $small Axiom: \{ emp \} \times = cons(a,b) \{ x \mapsto a,b \}$ 

Frame Rule Examples  $small Axiom: \{ x \mapsto - \} [x]:=4 \{ x \mapsto 4 \}$ Small Axiom: { x → - } dispose(x) { emp } Framed:  $\{ (x \mapsto -) * P \} [x]:=4 \{ (x \mapsto 4) * P \}$ Framed:  $\{ (x \mapsto -) * P \}$  dispose(x)  $\{ P \}$ 

 $small Axiom: \{ emp \} \times = cons(a,b) \{ x \mapsto a,b \}$ Framed:  $\{ P \} \times = \text{cons}(a,b) \{ (x \mapsto a,b) * P \}$ 

#### SL

## Inductive Definitions

#### $tree(T) \Leftrightarrow if (T = nil) then emp$ else  $\exists x,y.$  (T $\mapsto$  l:x, r:y) \* tree(x) \* tree(y)

### Inductive Definitions

SL

 $tree(T) \Leftrightarrow if (T = nil) then$   $emp$ else  $\exists x,y.$   $(T \mapsto I:x, r:y) * tree(x) * tree(y)$ 

> DispTree(p) = i := p.left; j := p.right; dispose(p); DispTree(i); DispTree(j)

## Inductive Definitions

SL

 $tree(T) \Leftrightarrow$  if  $(T = nil)$  then emp else  $\exists x,y.$   $(T \mapsto I:x, r:y) * tree(x) * tree(y)$ 

> DispTree(p) = i := p.left; j := p.right; dispose(p); DispTree(i); DispTree(j) { tree(p) } DispTree(p) { emp } Spec:

#### i := p.left; j := p.right

dispose(p)

{ tree(p) ∧ p ≠ **nil**}

i := p.left; j := p.right

dispose(p)

{ tree(p) ∧ p ≠ **nil**} i := p.left; j := p.right  $\{ (p \mapsto I:x, r:y) * tree(x) * tree(y) \}$ 

dispose(p)

{ tree(p) ∧ p ≠ **nil**} i := p.left; j := p.right dispose(p)  $\{ (p \mapsto l:i, r:j) * tree(i) * tree(j) \}$  $\{ (p \mapsto I:x, r:y) * tree(x) * tree(y) \}$ 

SL

{ tree(p) ∧ p ≠ **nil**} i := p.left; j := p.right dispose(p)  $\{ (p \mapsto l:i, r:j) * tree(i) * tree(j) \}$  $\{ (p \mapsto I: x, r:y) * tree(x) * tree(y) \}$ { **emp** tree(i) tree(j) } \* Tree(1*)* \*

SL

{ tree(p) ∧ p ≠ **nil**} i := p.left; j := p.right dispose(p)  $\{ \text{tree}(i) \times \text{tree}(j) \}$  $\{ (p \mapsto l:i, r:j) * tree(i) * tree(j) \}$  $\{ (p \mapsto I: x, r:y) * tree(x) * tree(y) \}$ { **emp** tree(i) tree(j) } \* Tree(1*)* \*

 $\{ tree(i) * tree(j) \}$ DispTree(i)

DispTree(j)

 $\{ tree(i) * tree(j) \}$ { **emp** tree(j) } \* DispTree(i) DispTree(j)

 $\{ tree(i) * tree(j) \}$ { **emp** tree(j) } \* DispTree(i) DispTree(j) { **emp emp** } \*

 $\{ tree(i) * tree(j) \}$ { **emp** tree(j) } \* DispTree(i) DispTree(j) { **emp emp** } \* { **emp** }

# Separation Logic Main Points

SL

 lets you do in-place reasoning interacts well with inductive definitions powerful way to avoid writing frame axioms pre/post of specification tied to footprint (describe local operations) \* \*

# Context Logic

CL

tree t ::=  $\emptyset$  | n[t] | t $\otimes$ t

CL

tree  $t ::= \emptyset | n[t] | t \otimes t$ 

tree context  $c ::= \begin{array}{c|c} | & n[c] | & c \otimes t & t \end{array}$ (single holed)

CL

tree  $t ::= \emptyset | n[t] | t \otimes t$ 

tree context  $c ::= \begin{array}{c|c} | & n[c] | & c \otimes t & t \end{array}$ (single holed)

unique node identifiers n

CL

tree  $t ::= \emptyset | n[t] | t \otimes t$ 

tree context  $c ::= \begin{array}{c|c} | & n[c] | & c \otimes t & t \otimes c \end{array}$ (single holed)

unique node identifiers n

1 2 4  $(3) = 1[ 2[ \phi] \otimes 3[ 4[ \phi] ] ]$ 

tree  $t ::= \emptyset | n[t] | t \otimes t$ 

tree context  $c ::= \bot n[c] | c \otimes t | t \otimes c$ (single holed)

unique node identifiers n

1 2 4  $\frac{1}{3}$  = 1[ 2  $\otimes$  3[4] ]

# Context Application

CL

 $Q = K \circ P$ 

=

K

P

 $\overline{\Omega}$ 

## Application Example

CL

### $1[ 203[ \_ ] ] \circ 4 = 1[ 203[4] ]$

# Application Example

CL

### $1[\overline{2} \otimes 3[\,\_]\,\] \circ 4 = \overline{1[\,2 \otimes 3[4]\,]}$

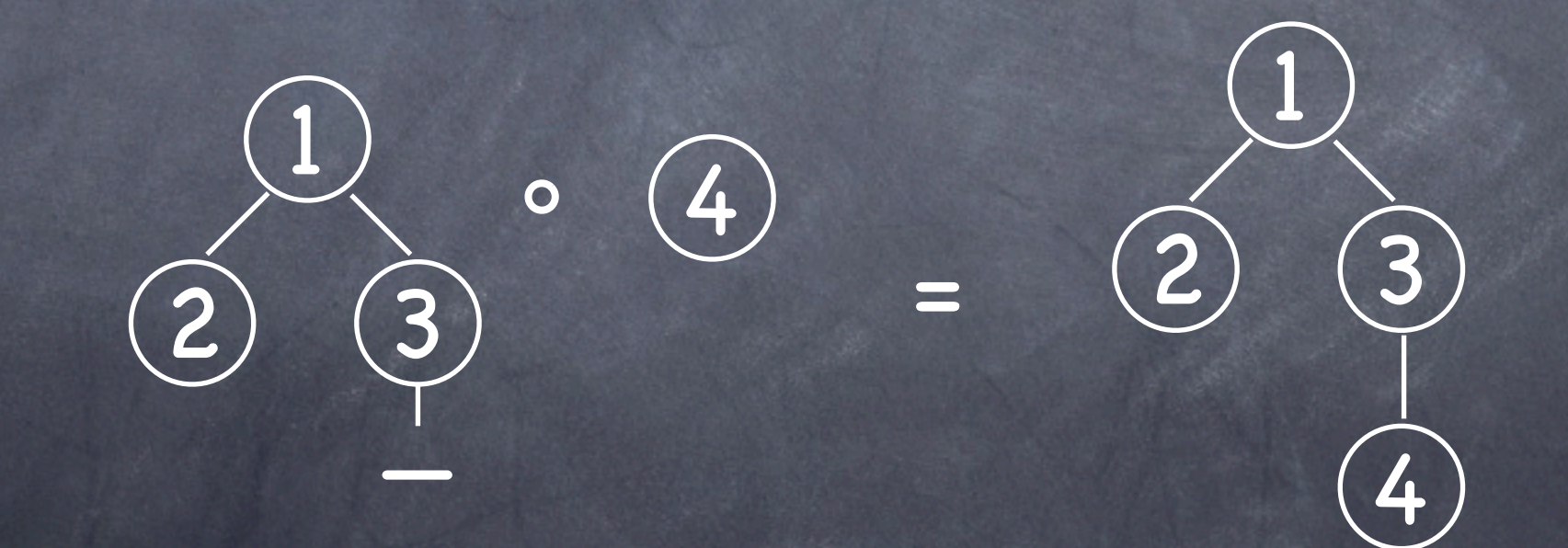

CL

# The Logic

Add to Classical Logic:

ø n[P] the node n with P true of  $P \otimes P$  $\frac{1}{2}$ K · P context application the empty tree the subtree parallel composition of trees context hole

 $\phi$   $\otimes$   $\circ$  $n[P] \otimes n[P]$ n[P] ∧ n[P]  $n[$   $\bigcup$   $\circ$   $\phi$ n[ \_ ] n n[ \_ ] m[ \_ ] p  $m$  $\circ$  n[  $\_$  ]

 $\phi \otimes P = P$  $n[P] \otimes n[P]$ n[P] ∧ n[P]  $n[$   $] \circ \phi$ n[ \_ ] n  $n[$   $] \circ m[$   $] \circ p$  $m$  $\circ$  n[  $\_$  ]

 $\phi \otimes P = P$  $n[P] \otimes n[P] \equiv false!$ n[P] ∧ n[P] n[ \_ ] ø n[ \_ ] n  $n[$   $\Box$   $]$   $\circ$   $m[$   $\Box$   $]$   $\circ$   $p$  $m$  $\circ$  n[  $\_$  ]

 $\phi \otimes P = P$  $n[P] \otimes n[P] = false!$ n[P] ∧ n[P] well defined  $n[$   $\overline{\phantom{a}}$   $]$   $\circ$   $\phi$ n[ \_ ] n  $n[$   $\Box$   $]$   $\circ$   $m[$   $\Box$   $]$   $\circ$   $p$  $m$  $\circ$  n[  $\_$  ]
$\phi \otimes P = P$  $n[P] \otimes n[P] = false!$ n[P] ∧ n[P] well defined  $n[$   $\bigcup$   $\circ$   $\phi$  = n n[ \_ ] n  $n[$   $\Box$   $]$   $\circ$   $m[$   $\Box$   $]$   $\circ$   $p$  $m$  $\circ$  n[  $\_$  ]

CL

 $\phi \otimes P = P$  $n[P] \otimes n[P] = false!$ n[P] ∧ n[P] well defined  $n[$   $\bigcirc$   $\phi$  = n  $n[$   $\Box$   $]$   $\circ$   $n =$   $false!$  $n[$   $\Box$   $]$   $\circ$   $m[$   $\Box$   $]$   $\circ$   $p$  $mod$   $\boxed{\phantom{1}}$ 

CL

CL

 $\phi \otimes P = P$  $n[P] \otimes n[P] \equiv false!$ n[P] ∧ n[P] well defined  $n[$   $\partial \phi = n$  $n[$   $]$  on  $=$  false!  $n[$   $\_$  ] $\circ$  m $[$   $\_$  ] $\circ$  p  $m \circ n[$   $=$   $]$   $=$   $fa|se|$ 

 $\phi \otimes P = P$  $n[P] \otimes n[P] \equiv false!$ n[P] ∧ n[P] well defined  $n[$   $\rho \phi = n$  $n[$   $\Box$   $]$   $\circ$   $n =$   $false!$  $n[$   $\lfloor$   $\rfloor$   $\circ$   $m[$   $\lfloor$   $\rfloor$   $\circ$   $p$   $\equiv$   $n[m[p]]$  $m \circ n$ [  $=$   $=$   $fa|se|$ 

CL

### In-place Reasoning

CL

 $\{ n[$  tøm[t´] ]  $\}$ n':= getLastChild(n)  $\{ n[$  tøm[t'] ]  $\wedge$  (n'=m) }

 $\{ n[t] \}$  insertBefore(n,X)  $\{ X \otimes n[t] \}$ 

 $\{ n[t] \}$  disposeTree(n)  $\{ \phi \}$ 

### The Frame Rule

#### ${P} C {Q}$  $\{K \circ P\} C \{K \circ Q\}$ Frame:

 $Cl$ 

where variables in C do not clash with those in K

### The Frame Rule

#### { P } C { Q }  $\{K \circ P\} C \{K \circ Q\}$ Frame:

 $Cl$ 

where variables in C do not clash with those in K

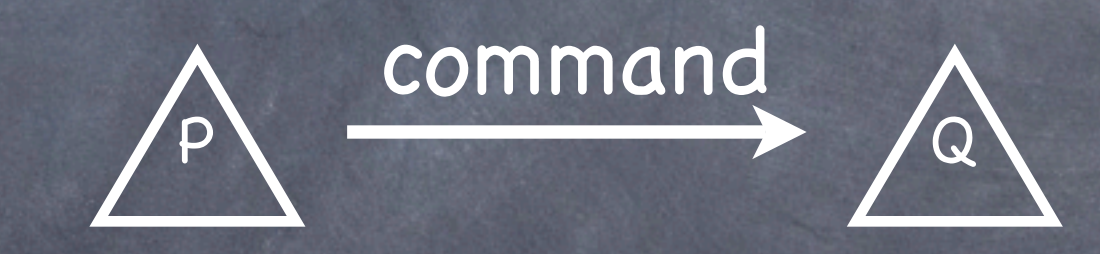

Frame Rule

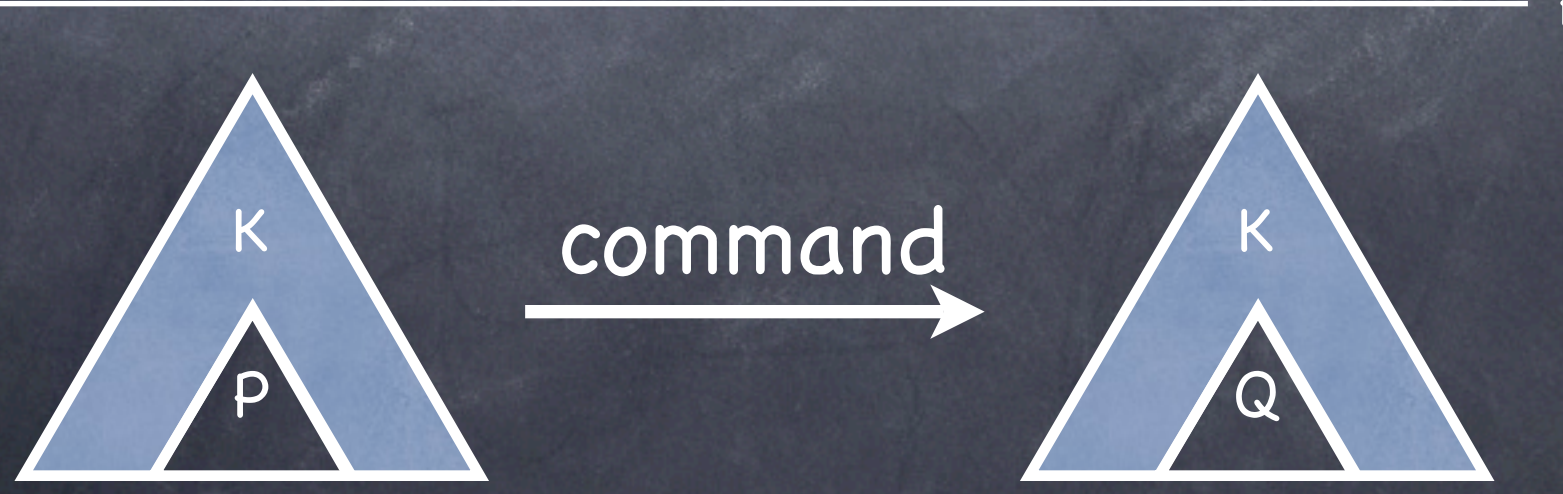

#### CL

### Frame Rule Examples

 $\Set{\text{\sf K}}\circ \mathsf{n}[\text{\sf t}\otimes \mathsf{m}[\text{\sf t}']\ ]$ n':= getLastChild(n)  $\{K \circ n[$  t⊗m[t'] ]  $\wedge$  (n´=m) }  $\widehat{\mathsf{X}}$  $\widetilde{\mathbf{X}}$ 

 $\{K \circ n[t]\}$  insertBefore(n,X)  $\{K \circ (X \otimes n[t])\}$ 

 $\{K \circ n[t]\}$  disposeTree(n)  $\{K \circ \phi\}$ 

CL

#### replaceTree(n,X) = insertBefore(n,X); disposeTree(n)

Spec:  $\{ n[t] \}$  replaceTree(n,X)  $\{ X \}$ 

CL

#### insertBefore(n,X)

#### disposeTree(n)

# Extended In-place Reasoning { n[t] }

CL

insertBefore(n,X)

disposeTree(n)

CL

{ n[t] } insertBefore(n,X)  $\{ \ \overline{\mathsf{x} \otimes \mathsf{n}[{\mathsf{t}}] \ \}}$ 

disposeTree(n)

CL

{ n[t] } insertBefore(n,X)  $\{ \ \mathsf{X} \otimes \mathsf{n}[{\mathsf{t}}] \ \}$  $\{\ ( \times \circ \_) \circ \mathsf{n}[{\mathsf{t}}] \ \}$ disposeTree(n)

CL

{ n[t] } insertBefore(n,X)  $\{ \times \otimes n[t] \}$  $\{ (X \otimes \_) \circ n[t] \}$ disposeTree(n)  $\{ (X \otimes \_\ ) \circ \phi \}$ 

CL

{ n[t] } insertBefore(n,X)  $\{ \times \otimes n[t] \}$  $\{(X \otimes \_) \circ n[t] \}$ disposeTree(n)  $\{ (X \otimes \_\ ) \circ \phi \}$  $\overline{\{X\otimes\phi\}}$ 

### Extended In-place Reasoning { n[t] } insertBefore(n,X)  $\{ \times \otimes n[t] \}$  $\{ (X \otimes \_) \circ n[t] \}$ disposeTree(n)  $\{ (X \otimes \_\ ) \circ \phi \}$  $\overline{\{X\otimes\phi\}}$ { X }

CL

## Context Logic Main Points

CL.

 lets you do in-place reasoning provides a high level of abstraction not tied to one data structure (trees just an example) also lets you avoid writing frame axioms pre/post tied to footprint size

# Separation Logic The Future

- **& Concurrency and True Concurrency**
- Rely/Guarantee style reasoning

SL

- More Tools, improvements to current tools (Slayer, Space Invader, ...)
- jStar verification for Java

## Context Logic The Future

Multi-holed Context Logic

Concurrency

 $Cl$ 

Smaller Axioms / Fine-grained splittings Automated Verification / Proof Assistant Complex Data Stores (e.g. B\*Trees) Links between High/Low level reasoning

### What all this means...

### What all this means...